AutoCAD Crack Free License Key Free [2022]

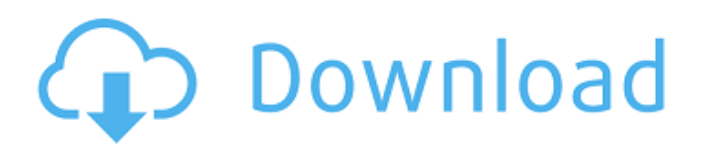

**AutoCAD Crack+ Patch With Serial Key Free**

# With its current iteration, AutoCAD LT, AutoCAD also supports the drawing and graphical output of graphics file formats such as PostScript, PDF, and SVG. The newest version, AutoCAD 2019, introduced a major user

interface overhaul to the product. Origin of the name AutoCAD is a registered trademark of Autodesk, Inc. The name was originally derived from the initials of "Automatic Computer-Aided Drafting," although it is unclear who first used that name. Because the software was first developed by the people who worked at the MIT

Auto-Aids Lab, the current name for the product is Autodesk/MIT/Auto-Aids. The application was initially launched in 1981 as CAD Systems, a variation on CAD in the Greek sense, meaning "pertaining to measurements," but later evolved to "Computer-Aided Drafting." Early on, the AutoCAD code was intended to be the basis for a larger program, but in the meantime it grew to be used only as a desktop CAD application, and the larger plan never happened. Autodesk stopped referring to the product as CAD Systems in early 1984, and in late 1983 the company briefly changed the product's name to "AutoCAD 1.0" to distinguish it from other Autodesk programs. A

year later, the company reverted to CAD Systems. In 1997, the product was rereleased under the Autodesk brand, and the company referred to the product by its current name. Autodesk retains the trademark to the CAD Systems name. Users of the 2016 version of AutoCAD often refer to it simply as CAD or CAD-2016. Features From

its first release in 1982, AutoCAD featured a workbench window, or area where users could draw geometric shapes and then move them around the screen. Each shape could be oriented to one of four axes: along the x-axis, the yaxis, the z-axis, or an arbitrary (not necessarily a true x-, y-, or z-axis) axis that could be defined in terms of any two other

axes. Each object could be scaled. When a shape was scaled, its length and width changed as the shape is moved (scaled) along one of the four axes. AutoCAD also included tools for defining lines, circles, ellipses, and other simple geometrical shapes. Additional tools included arcs,

**AutoCAD Keygen Full Version**

Dependency Injection - A software application typically uses Dependency Injection to inject external dependencies. DWG - A file format used by many engineering and drafting software products, such as AutoCAD, for storing CAD data. EAGLE - A layout and schematic software package. Eclipse - A community open-source

development platform and integrated suite of tools primarily for software development. Elasticsearch - An open-source distributed search engine that powers the Elastic Stack. Envelope - In geometry, an envelope is the boundary of the inside and outside of a solid or surface. Edit Polyline - Edit polyline to create a new line or add or delete

points. Enhancement - A change to a feature that improves the functionality of an application. Feature - In CAD, a feature is an entity like a point, line, face, or even a 2D object. Finite element analysis - An analysis in which the values of the model are compared to a set of reference values. Form Factor - In electronics, form factor is the physical

size of an electronic device. Go To - A Go To tool. Group - A group is a way of managing and organizing drawing items in a drawing. It is the basis of the ribbon and is defined by a collection of elements. Hello World - A Hello World program is a piece of code that is written as the very first block of a new program, as a test. High Availability -

High Availability systems are computer systems that have the ability to be powered on and ready to serve requests while others in the system fail. I/O - An I/O command is a command that directs the software to read or write to a peripheral device. Infrastructure - Infrastructure is the part of the internet that consists of elements that connect end

users to other end users and the network. Interface - An interface is a way for one object to communicate with another object, the interface typically provides a common way for objects to communicate with one another. Internet of Things - The Internet of Things (IoT) is the network of physical objects, animals, vehicles and buildings that is embedded with

electronics, software, sensors, actuators, and the like that enables these objects to collect and exchange data. Input Device - An input device is a device which enables a user to provide data to a computer. JavaFX - JavaFX is a graphical user interface for the Java programming language. Keystroke - A keystroke is a key or keys that

#### a1d647c40b

Then connect your pc to the internet by usb and open the application. Go to tools > Options. There you can activate the 3D Bar. Go to "Create Clipboard". Fill the title, the author, the comment and the version. Then press the "Create Clipboard" button. Copy the clipboard contents into a notepad, save it, and

name it ".3dmat". Open the downloaded 3Dmat, go to "Import". Select the file extension ".3dmat". Press the "Import" button. Go to the "Preview" tab, select the "Fill" option. Press the "Export" button. You will see the format has been changed to.mmd. When it is finished, go to the "File" tab and select "Close". Right click on the.mmd file  $>$  Open with  $>$  3D

Software. You will see the new 3D mesh as the canvas. There is not a predefined 3D Style, select "Create 3D Style" from the menu. You will see the option "Paste another mesh onto the one already on the canvas". You can then select the mesh for a clean board, just delete it. Open "Import for the second board" > "Import". Select the.mmd file. There is not

a predefined 3D Style, select "Create 3D Style" from the menu. You will see the option "Paste another mesh onto the one already on the canvas". You can then select the mesh for a clean board, just delete it. The 3D object is now ready, go to "File" tab > "Save" > "Save Current". In the "Save" dialog, navigate to where you want to save the file.

Select the file type as "Sketchup". Click on "Save". Tutorial Step 1: Creating a free hand sketch on sketchup. In SketchUp begin with a new sheet. Go to "File" tab > "New". Step 2: Create the plane. In the "Plane Tool" tab, press the "Add Point" button. Move the mouse on the screen and add a new point. You will see a red cross. Click on the "Add Point" button

### to end the point. Press the "Delete Point" button. You will see the shape of the plane

**What's New in the AutoCAD?**

## AutoCAD Professional 2023 (AutoCAD LP 2023) Enhancements to AutoCAD LP Compatibility with the new Autodesk Digital Prototyping solution Deliver and accept digital

product components (drc) from a remote designer Benefit from a fresh take on the design-environment for 2D and 3D drawings Experience a new user interface that's more efficient and works better for teamwork The ideal product to keep up with your busy life, while at the same time enabling you to express your creative ideas. AutoCAD Architecture

2023 Revamped UI with streamlined task panes and a new set of customizable task bar options Intuitive interactions for new and experienced users Autodesk Revit MEP 2023 New user experience for architectural modeling MEP tools for customization and maintenance Rapid collaboration between engineers and MEP service team An updated suite of advanced mechanical engineering tools to help you create and design more efficiently. AutoCAD MEP 2023 New user experience for mechanical engineering Simplified mechanical models User interface enhancements A range of features for analyzing mechanical parts and assemblies Create standard drawings with

Assembly drawings A family of products that support the design and construction of buildings AutoCAD Cloud 2023 Cloud-based, subscriptionbased applications for AutoCAD, AutoCAD LT, AutoCAD Architect, AutoCAD 360 and AutoCAD Mechanical are now available as a subscription service, and use cloud-based computing for improved reliability and security. AutoCAD Architecture Cloud 2023 A new experience for AutoCAD Architecture Design, print, build, sign, or run A subscriptionbased service for cloudbased, collaborative design and construction. Autodesk Revit Architecture Cloud 2023 A fresh approach to design and construction Create your own design

environment A subscription-based service for cloud-based, collaborative design and construction. AutoCAD Civil 3D 2023 New interfaces that improve collaboration Advanced visualization tools for designing the construction and infrastructure elements of large-scale projects Faster, safer workflows for structural design and

### construction A subscription-based service for cloud-based, collaborative design and construction. AutoCAD Civil 3D Cloud 2023 Cloud-

Supported operating systems: Windows 7, 8, 8.1, 10. Mac operating system: OSX 10.7 and up. Intel-based, 64-bit compatible PC. Minimum 1 GB of RAM, Minimum 500 MB available disk space. NVIDIA GeForce GTX 700 Series/Radeon HD 4000 Graphics or higher. DirectX Version 11

or higher. Conflict with Third Party Due to the creative nature of the software in this product, it may conflict with other software running on your PC. Please